## Dell Poweredge 2850 Manual Cd Bootable Diagnostics >>>CLICK HERE<<<

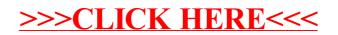